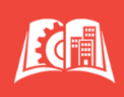

٦

## **The Semester Payment Plan is convenient, budget friendly, and easy!**

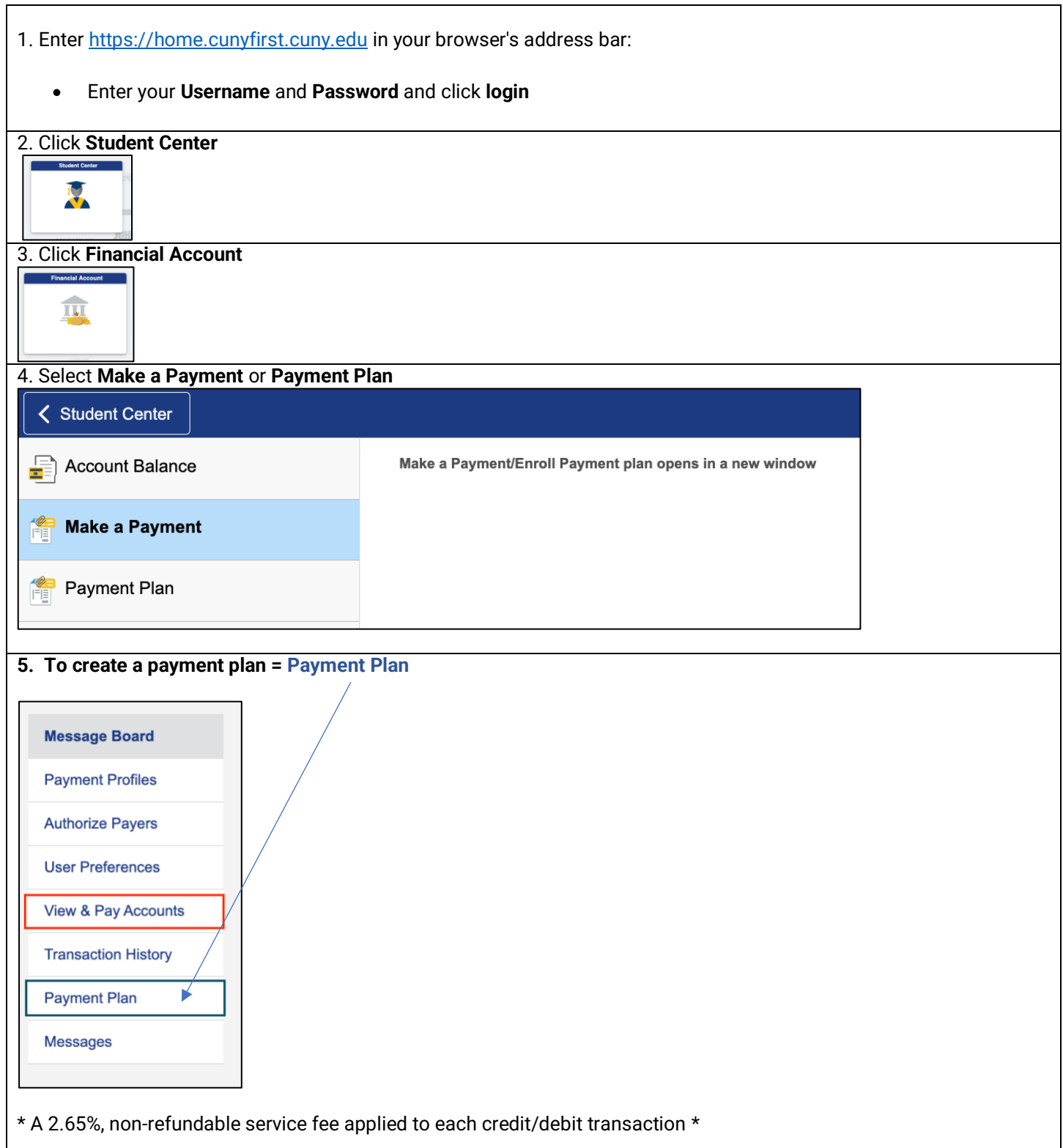

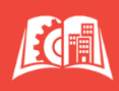

## **6. Setting up Your Payment Plan**

- Semester Payment Plans are for the CURRENT ACADEMIC TERM ONLY. DO NOT include a balance from a prior semester without approval - contact [Bursar@slu.cuny.edu.](mailto:Bursar@slu.cuny.edu)
- Choose from the available Semester Payment Plans that begin with either **SLU GRAD** or **SLU UGRD** and proceed by clicking on "Sign Up for New Payment Plan".

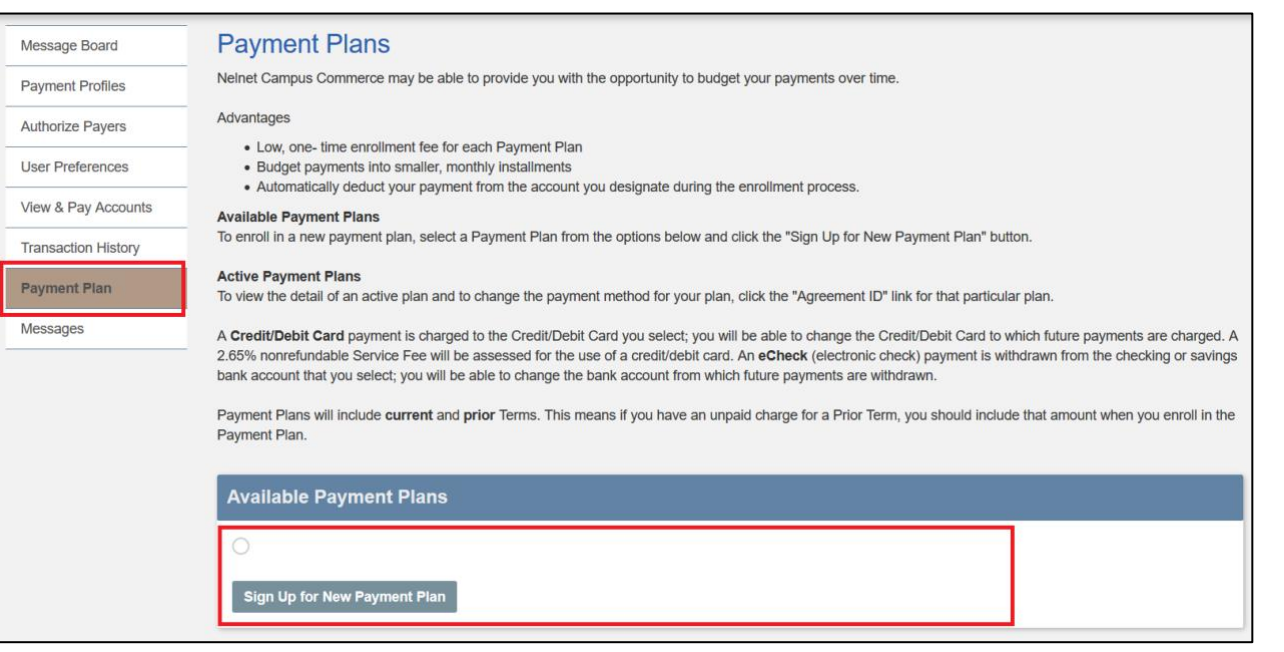

- You may only sign-up for one payment plan per semester, with plans available for a limited duration.
- A one-time, non-refundable sign-up fee of \$25 will be applied to your first installment payment.
- The first payment is due upon setup.
- Payments will be automatically debited from your bank account or credit card on the 5th of every month (or the following business day).
- For credit/debit card plans only, a service fee of 2.65% will be added to each installment.
- Payment plan amounts will be adjusted at least 10 days prior to the start of the semester to accommodate changes in tuition and financial aid awards. Scheduled payments occurring after the start of the term should reflect your actual owed amount.
- Returned payments will incur a \$30 fee per occurrence.

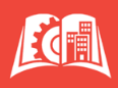

## Creating your **Budget Worksheet**.

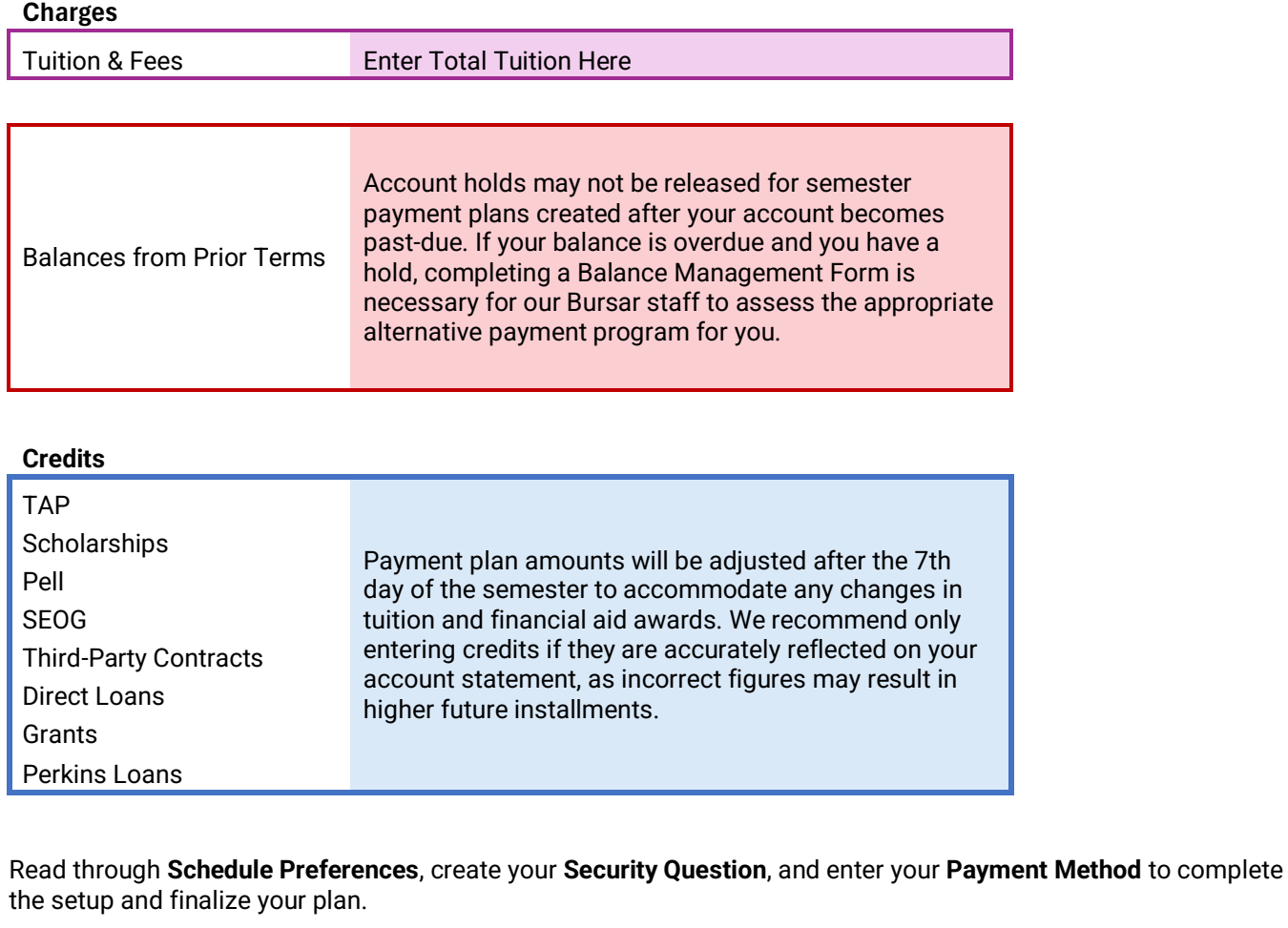

**End of Procedure**